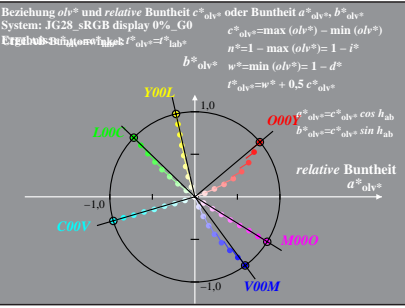

JG281−8A, 1; cf1=1.00; nt=0.18; nx=1.0, sRGB\_00\_95

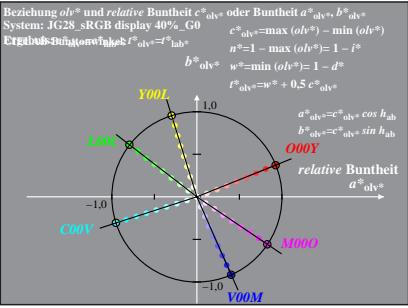

JG281−8A, 2; cf1=1.00; nt=0.18; nx=1.0, sRGB\_00\_95